## **Esquema Tres niveles de tiempo**

Hallar el perfil de flujo usando  $\Delta x = 40$  m,  $\Delta t = 10$  h y  $D = 1 \times 10^{-3}$  m<sup>2</sup>/s, para un tiempo final de 20 h

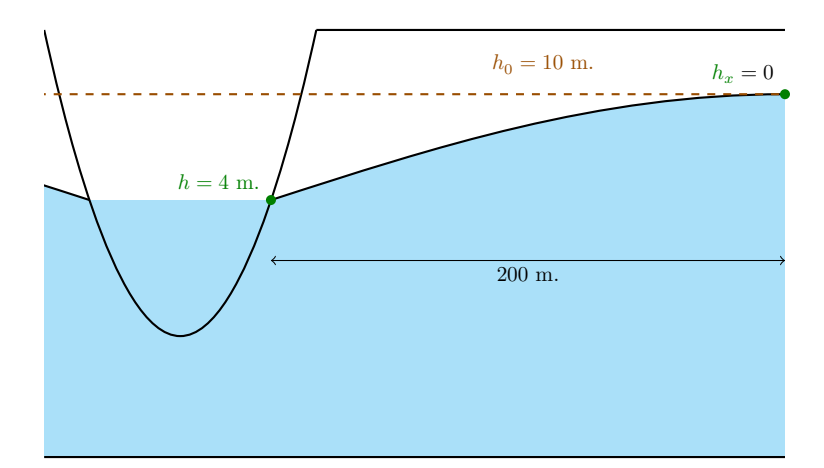

Figura 1: Representación gráfica del ejemplo

 ${\rm La}$ ecuación y las condiciones de contorno serán

$$
\frac{\partial h}{\partial t} - D \frac{\partial^2 h}{\partial x^2} = 0 \tag{1}
$$

<span id="page-0-0"></span>
$$
h(x,0) = 10\tag{2}
$$

$$
h(0,t) = 4 \tag{3}
$$

$$
h_x(200, t) = 0 \tag{4}
$$

Discretización espacial

$$
N_{\text{elements}} = \frac{L}{\Delta x} = \frac{200}{40} = 5
$$

$$
N_{\text{puntos}} = N_{\text{elements}} + 1 = 5 + 1 = 6
$$

Discretización temporal

$$
N_{\text{elements}} = \frac{t}{\Delta t} = \frac{20}{10} = 2
$$

$$
N_{\text{puntos}} = N_{\text{elements}} + 1 = 2 + 1 = 3
$$

Discretización numérica

$$
\frac{\partial h}{\partial t} = \frac{3h_i^{n+1} - 4h_i^n + h_i^{n-1}}{2\Delta t}
$$

a partir del esquema *θ* o esquema generalizado de Crank-Nicolson

$$
\frac{\partial^2 h}{\partial x^2} = \theta \left( \frac{h_{i-1}^{n+1} - 2h_i^{n+1} + h_{i+1}^{n+1}}{\Delta x^2} \right) + (1 - \theta) \left( \frac{h_{i-1}^n - 2h_i^n + h_{i+1}^n}{\Delta x^2} \right)
$$

reemplazando  $\theta = 1$  (puede usarse otro valor)

$$
\frac{\partial^2 h}{\partial x^2} = \frac{h_{i-1}^{n+1} - 2h_i^{n+1} + h_{i+1}^{n+1}}{\Delta x^2}
$$

Reemplazando en [\(1\)](#page-0-0)

$$
\frac{3h_i^{n+1} - 4h_i^n + h_i^{n-1}}{2\Delta t} - D\left(\frac{h_{i-1}^{n+1} - 2h_i^{n+1} + h_{i+1}^{n+1}}{2\Delta x^2}\right) = 0
$$

Reordenando

$$
-D\frac{\Delta t}{\Delta x^2}h_{i-1}^{n+1} + \left(3 + 2D\frac{\Delta t}{\Delta x^2}\right)h_i^{n+1} - D\frac{\Delta t}{\Delta x^2}h_{i+1}^{n+1} = 4h_i^n - h_i^{n-1}
$$

Realizando un cambio de variable

$$
a = -D \frac{\Delta t}{\Delta x^2}
$$

$$
b = 3 + 2D \frac{\Delta t}{\Delta x^2}
$$

$$
c = -D \frac{\Delta t}{\Delta x^2}
$$

$$
d_i = 4h_i^n - h_i^{n-1}
$$

 $\mathop{\hbox{\rm El}}$ esquema $\mathop{\hbox{\rm ser\acute{a}}}$ 

$$
a h_{i-1}^{n+1} + b h_i^{n+1} + c h_{i+1}^{n+1} = d_i
$$

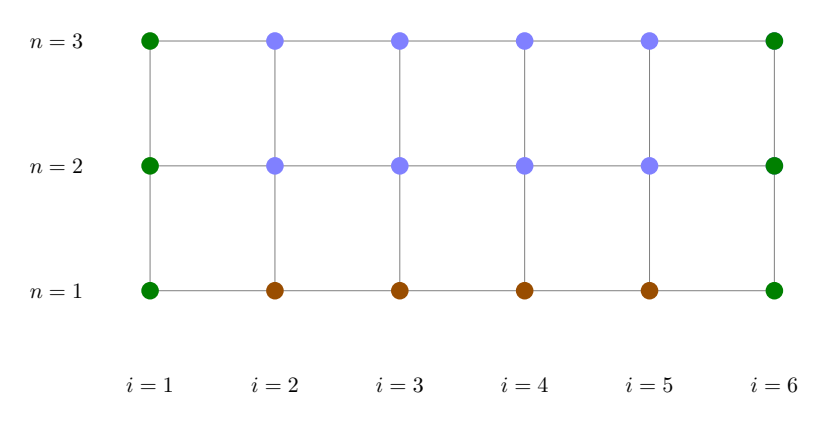

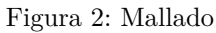

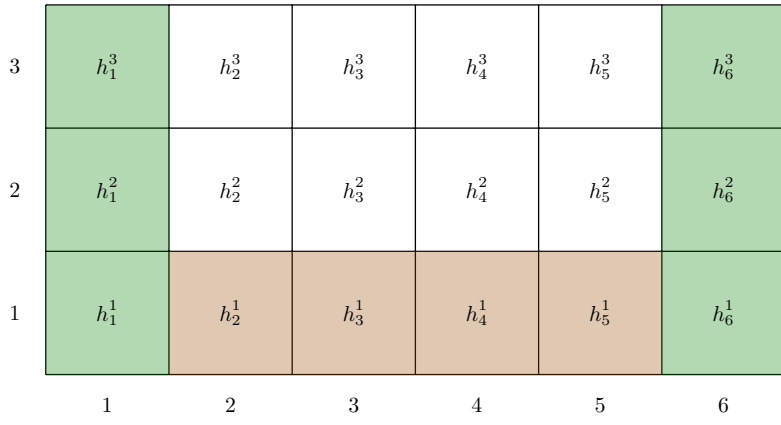

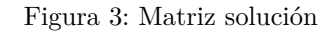

El esquema es incondicionalmente estable para cualquier *λ*

$$
D\frac{\Delta t}{\Delta x^2} = 0.001 \left(\frac{36000}{40^2}\right) = 0.0225
$$

Reemplazando las condiciones de contorno, para  $i=1$  y  $n=1,2,3$ 

$$
h_1^1 = 4
$$
  

$$
h_1^2 = 4
$$
  

$$
h_1^3 = 4
$$

Para  $i = 2, 3, 4, 5$  y  $n = 1$ 

$$
h_2^1 = 10
$$
  
\n
$$
h_3^1 = 10
$$
  
\n
$$
h_4^1 = 10
$$
  
\n
$$
h_5^1 = 10
$$

Para  $i = 6$  y  $n = 1$ , usando un esquema hacia atrás

$$
h_x = \frac{\partial h}{\partial x} = \frac{h_6^1 - h_5^1}{\Delta x} = 0
$$

reordenando

$$
h_6^1 = h_5^1
$$

$$
= 10
$$

| $\sqrt{3}$ | $\sqrt{4}$   | $h_2^3$ | $h_3^3$    | $h_4^3$        | $h_5^3$ | $h_6^3$ |
|------------|--------------|---------|------------|----------------|---------|---------|
| $\,2$      | $\,4$        | $h_2^2$ | $h_3^2$    | $h_4^2$        | $h_5^2$ | $h_6^2$ |
| $\,1\,$    | $\,4$        | $10\,$  | $10\,$     | $10\,$         | $10\,$  | $10\,$  |
|            | $\mathbf{1}$ | $\,2$   | $\sqrt{3}$ | $\overline{4}$ | $\bf 5$ | $\,6\,$ |

Figura 4: Matriz solución para  $t = 0$ h

Las constantes  $a, b, c$  serán

$$
a = -0.0225
$$
  

$$
b = 3 + 2(0.0225) = 3.045
$$
  

$$
c = -0.0225
$$

Debido a que el esquema contiene el término  $h_i^{n-1}$ , no puede obtenerse soluciones para la fila  $n = 2$ , para esta fila se usará el esquema implícito de Euler (puede usarse cualquier otro esquema).

| $\sqrt{3}$     | $\overline{4}$ | $h_2^3$        | $h_3^3$ | $h_4^3$                | $h_5^3$        | $h_6^3$ |
|----------------|----------------|----------------|---------|------------------------|----------------|---------|
| $\overline{2}$ | $\sqrt{4}$     | $9.87075\,$    | 9.99721 | $\boldsymbol{9.99994}$ | 9.99999        | 9.99999 |
| $\mathbf{1}$   | $\sqrt{4}$     | $10\,$         | $10\,$  | $10\,$                 | $10\,$         | $10\,$  |
|                | 1              | $\overline{2}$ | 3       | $\overline{4}$         | $\overline{5}$ | 6       |

Figura 5: Matriz solución para  $t=10~\mathrm{h}$ 

Para  $i = 2$  y  $n = 2$ 

 $-0.0225h_1^3 + 3.045h_2^3 - 0.0225h_3^3 = d_2$  $d_2 = 4h_2^2 - h_2^1 = 4(9.87075) - 10 = 29.483$ 

Para $i=3$ y $n=2$ 

$$
-0.0225h_2^3 + 3.045h_3^3 - 0.0225h_4^3 = d_3
$$
  

$$
d_3 = 4h_3^2 - h_3^1 = 4(9.99721) - 10 = 29.98884
$$

Para $i=4$ y $n=2$ 

$$
-0.0225h_3^3 + 3.045h_4^3 - 0.0225h_5^3 = d_4
$$
  

$$
d_4 = 4h_4^2 - h_4^1 = 4(9.99994) - 10 = 29.99976
$$

Para $i=5$ y $n=2$ 

$$
-0.0225h_4^3 + 3.045h_5^3 - 0.0225h_6^3 = d_5
$$
  

$$
d_5 = 4h_5^2 - h_5^1 = 4(9.99999) - 10 = 29.99996
$$

Formando un sistema de ecuaciones

$$
- 0.0225 h13 + 3.045 h23 - 0.0225 h33 = 29.483
$$
  
\n
$$
- 0.0225 h23 + 3.045 h33 - 0.0225 h43 = 29.98884
$$
  
\n
$$
- 0.0225 h33 + 3.045 h43 - 0.0225 h53 = 29.99976
$$
  
\n
$$
- 0.0225 h43 + 3.045 h53 - 0.0225 h63 = 29.99996
$$

Reemplazando  $h_1^3 = 4$  y  $h_6^3 = h_5^3$ 

$$
- 0.0225(4) + 3.045 h23 - 0.0225 h33 = 29.483
$$
  
\n
$$
- 0.0225 h23 + 3.045 h33 - 0.0225 h43 = 29.98884
$$
  
\n
$$
- 0.0225 h33 + 3.045 h43 - 0.0225 h53 = 29.99976
$$
  
\n
$$
- 0.0225 h43 + 3.045 h53 - 0.0225 h53 = 29.99996
$$

Simplificando y reordenando

$$
3.045 h23 - 0.0225 h33 = 29.573
$$
  
- 0.0225 h<sub>2</sub><sup>3</sup> + 3.045 h<sub>3</sub><sup>3</sup> - 0.0225 h<sub>4</sub><sup>3</sup> = 29.98884  
- 0.0225 h<sub>3</sub><sup>3</sup> + 3.045 h<sub>4</sub><sup>3</sup> - 0.0225 h<sub>5</sub><sup>3</sup> = 29.99976  
- 0.0225 h<sub>4</sub><sup>3</sup> + 3.0225 h<sub>5</sub><sup>3</sup> = 29.99996

En forma matricial

$$
\begin{bmatrix}\n3.045 & -0.0225 & 0 & 0 \\
-0.0225 & 3.045 & -0.0225 & 0 \\
0 & -0.0225 & 3.045 & -0.0225 \\
0 & 0 & -0.0225 & 3.0225\n\end{bmatrix}\n\begin{bmatrix}\nh_2^3 \\
h_3^3 \\
h_4^3 \\
h_5^3\n\end{bmatrix} =\n\begin{bmatrix}\n29.573 \\
29.98884 \\
29.99976 \\
29.99996\n\end{bmatrix}
$$
\n
$$
\begin{bmatrix}\nh_2^3 \\
h_3^3 \\
h_3^3 \\
h_4^3 \\
9.99475 \\
9.99988 \\
0.99988 \\
0.99988\n\end{bmatrix}
$$

=

9*.*99475 9*.*99988 9*.*99998

 $h_4^3$  $h_5^3$ 

Resolviendo

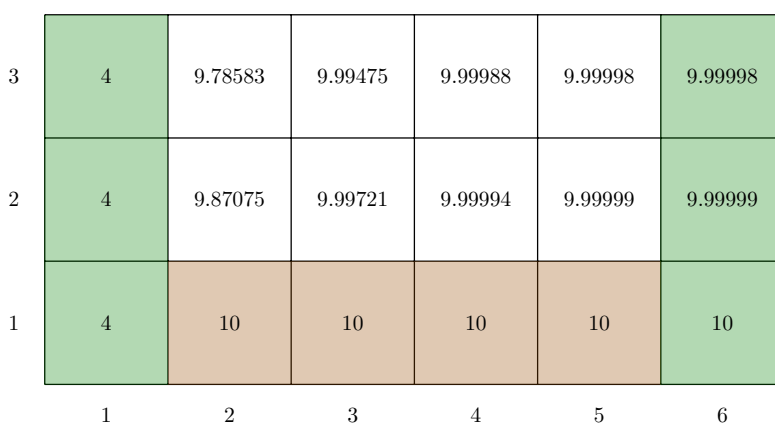

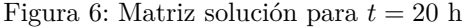